**野地合板番号設定** 

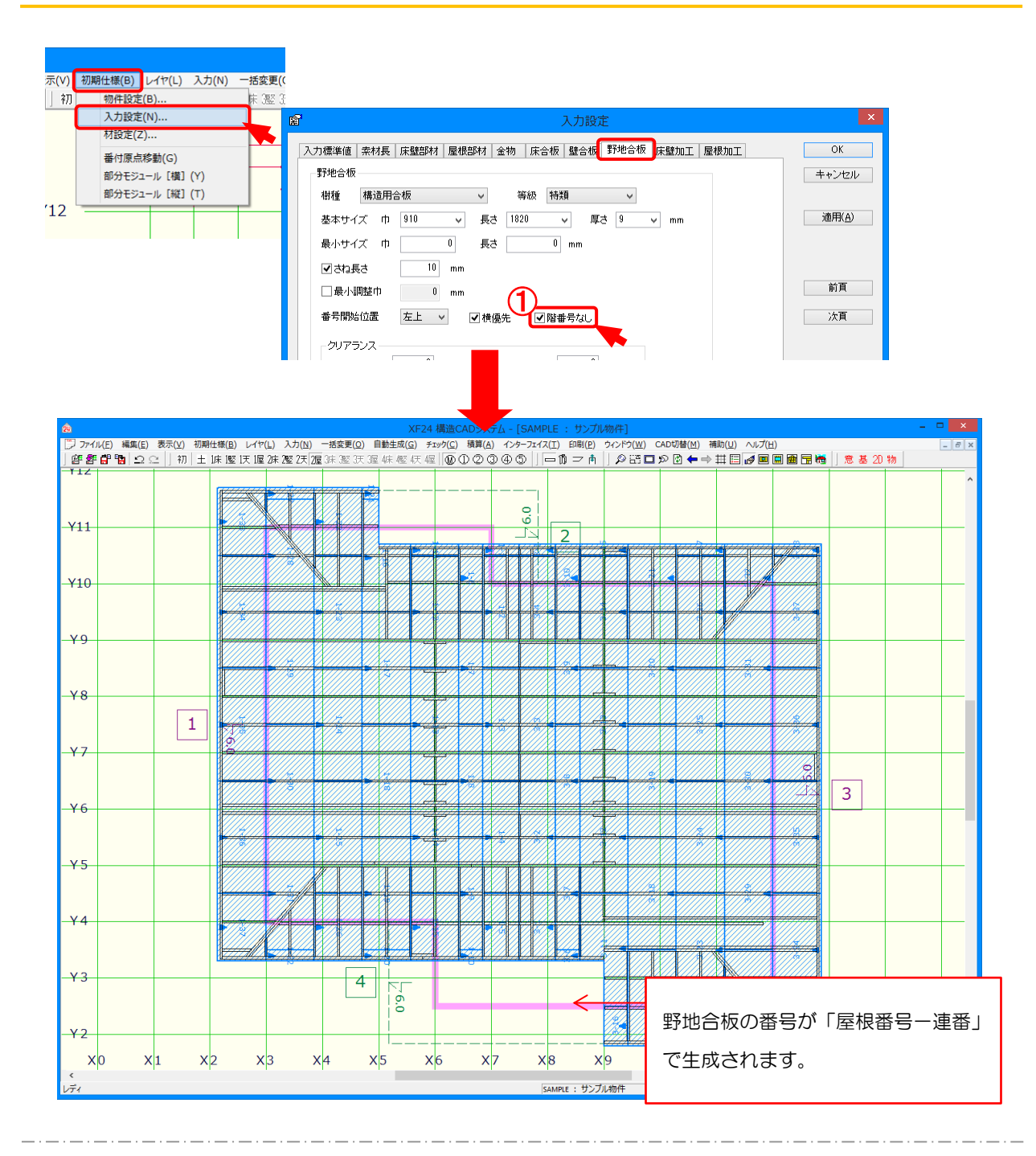

1) 〔初期仕様 - 入力設定〕- 「野地合板 -階番号なし」で野地合板の番号付けを設定しま す。

「階番号なし」にチェックをつけます。

② 〔自動生成 -加工〕を実行すると、野地合板番号の階番号が非表示となり、「屋根番号 -連 番 」で生 成 されます。